# GALAXY hosted software LLC 1099 Form Guide

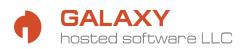

# Table of Contents

| Introduction                      | <u>3</u>   |
|-----------------------------------|------------|
| Verifying 1099 Recipient Settings | <u>4</u>   |
| Verifying 1099 Payment Amounts    | <u>6</u>   |
| Checking 1099 Box Limits          | <u>8</u>   |
| Setting Up 1099/1096 Form Layouts | . <u>9</u> |
| Adding New Tax Form Layouts       | <u>11</u>  |
| Employee Supplemental Info Setup  | <u>14</u>  |
| Printing 1099 Forms               | <u>16</u>  |
| Printing 1096 Form                | <u>18</u>  |

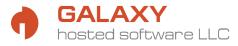

### Introduction

The Galaxy software can be used to generate 1099-MISC forms that are prefilled by the system with relevant data for the appropriate reporting period. You will also be able to add amounts for boxes 4, 9, 15a, and 15b manually (see **Employee Supplemental Info Setup** beginning on page 14). If you need to generate 1099 forms other than 1099-MISC, you will need to use another means to do that.

\*You are responsible for printing your own 1099 forms. If you use the Galaxy software to print your 1099-MISC forms, you must verify that the information contained on the forms is accurate.\*

Galaxy does not provide legal or tax advice and will not be held accountable for any tax related fines and/or penalties that you or your company may be subject to as a result of incorrectly entered or setup data in the Galaxy system, erroneous form filing or lack of filing, incorrect tax payments, and/or late deposits that were your responsibility and that may have been completed based on any advice or assistance from any Galaxy employee.

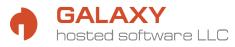

# Verifying 1099 Recipient Settings

In order to be able to generate a 1099 form for an individual using the Galaxy software, you must make sure that their information is set up correctly in the Employee/Vendor setup section.

1. To do that you will need to Select **Employee Setup**, then **Employees** from the **Company File Maintenance** section of the main menu (Vendor Setup, then Vendors in Accounts Payable).

| Reports             |                                                                           |
|---------------------|---------------------------------------------------------------------------|
| Earnings<br>Reports | Tax Reports and Forms Other Reports                                       |
| Company File Maint  | enance                                                                    |
| General Setup       | Employee Setup                                                            |
|                     | Employees                                                                 |
|                     | Employee Payroll Specifics<br>Employee Withholding Info<br>Employee Types |

2. Once you are on the main **Employee/Vendors** screen you will need to find and highlight each person/company who should be marked as a 1099 recipient. Next, you will need to click on the Edit button to the right of the screen.

| Employee ID | Title | Employee Name       | Email | Gender | SSN         | Phone 1      | Employee Type | Employment    | Date Last Hired | Date Terminated | Primary Dep 🔺 |
|-------------|-------|---------------------|-------|--------|-------------|--------------|---------------|---------------|-----------------|-----------------|---------------|
| 7           |       | Contractor, General |       | М      | 321-65-4987 |              | Default       | F - Full Time | 01/01/2014      |                 | 100           |
| 3           |       | Franklin, Aretha    |       | F      | 333-33-3333 | 783-366-3765 | Default       | F · Full Time | 01/01/2013      |                 | 100           |
| 1           |       | Freed, Alan         |       | м      | 111-11-1111 | 216-555-7625 | Default       | F - Full Time | 01/01/2013      |                 | 100           |
| 4           |       | Holly, Buddy        |       | м      | 444-44-4444 | 647-344-9783 | Default       | F · Full Time | 01/01/2013      |                 | 300           |
| 6           |       | Lee, Laser          |       | м      | 666-66-6666 |              | Default       | F - Full Time | 06/01/2014      |                 | 300           |
| 5           |       | Lewis, Jerry L      |       | м      | 555-55-5555 | 843-545-5370 | Default       | F - Full Time | 01/01/2013      |                 | 300           |
| 2           |       | Presley, Elvis A    |       | М      | 222-22-2222 | 216-555-5464 | Default       | F - Full Time | 01/01/2013      |                 | 200           |

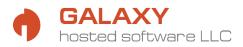

3. Once you are in Edit mode, please verify that this individual/company is set up to be a form 1099 recipient. This is identified by marking field F1099 (1099? In Accounts Payable) with Yes. There are other 1099 form related fields available to be completed once this field is active (F1099 Account and 2<sup>nd</sup> TIN not. In Accounts Payable only you will also see 1099 Box, a setting that allows you to ignore invoice settings and designate all invoice payments as 1099 payments, and a setting that allows you to classify all standalone checks as 1099 payments). If they apply to your situation, please complete them as well (1099 Box in Accounts Payable must be completed). Once you are done, please click the Accept button on the right of the screen.

| Payroll / Employe                                                                                                    | ees 🛛 🛱 Cleveland Rocks, Inc.                                                                   |                                                                                                    |                                                                                                    |  |
|----------------------------------------------------------------------------------------------------|-------------------------------------------------------------------------------------------------|----------------------------------------------------------------------------------------------------|----------------------------------------------------------------------------------------------------|--|
| 🗖 Master 📮 Det                                                                                                    | ail 🛛 🔁 Custom Fields 🗎 🔁 Departments 🗎 🔛 Att                                                   | achments                                                                                                    |                                                                                                    |  |
| Employee ID<br>Title<br>First Name<br>Last Name<br>Middle Name<br>Gender<br>SSN<br>Date of Birth<br>Contractor<br>Address 1<br>Address 2<br>City | 7<br>General<br>Contractor<br>M Q<br>321-65-4987<br>Q<br>Yes ONO<br>12 Main Street<br>Cleveland | Payment Settings<br>Employment<br>Date Hired<br>Date Last Hired<br>Employee Type<br>Current Type Date<br>Date Terminated<br>F1099<br>F1099 Account<br>2nd TIN not<br>Current Use | <ul> <li>Full Time</li> <li>Part Time</li> <li>01/01/2014</li> <li>01/01/2014</li> <li>Offeault</li> <li>Change Type</li> <li>01/01/2014</li> <li>Change Type</li> <li>01/01/2014</li> <li>Change Type</li> <li>One</li> <li>Yes</li> <li>No</li> <li>Yes</li> <li>No</li> <li>Yes</li> <li>No</li> </ul> |  |
| State<br>Phone 1<br>Phone 2<br>Phone 3<br>Fax<br>E-mail<br>User ID                                                                               |                                                                                                 |                                                                                                    | Save and go to Withholding Info                                                                                                    |  |

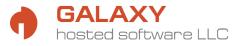

# Verifying 1099 Payment Amounts

Before you try to print 1099 forms using the Galaxy software, please check the payment amounts that the system shows for each of your 1099 recipients.

 To do so, you will need to go to the Reports section of the main menu, click on Tax Reports and Forms (Vendor Reports in Accounts Payable), and then select 1099 Vendor Report from the list.

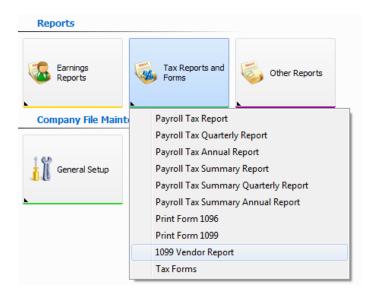

On the report options screen you will need to select the year for which you would like to verify data in the Period section (From Date of 20xx/01, To Date of 20xx/12). Then, in the 1099 Type section you should select Yes. Once you have those options selected, click Generate on the top right.

| Payroll / 1099 Vendor Report   🛱 Cleveland Rocks, Inc.                                                                                                    |                              |
|----------------------------------------------------------------------------------------------------|------------------------------|
| 1099 Vendor Report         Period         From Date       2014/01         Vendor Type         Vendor Type         Vendor Type         Vendor Type         Vendor ID         Vendors         Include | ▲ Facility ✓ <u>Generate</u> |
| Employees<br>Include All employees                                                                                                    |                              |
| 1099 Type Appearance<br>1099 Type Yes Ves Ves                                                                                                    |                              |

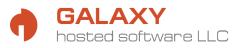

**3.** The resulting report will show you all individuals set up as 1099 recipients who have had any 1099 payments for the selected period, with the dates and amounts of each of these payments, as well as the 1099 Box where these payments will be reflected.

| oll / 1099 Vend | or Report 🛛 🏥 Cleveland Rock | s, Inc.                  |                                                     |                    |          |                        |
|-----------------|------------------------------|--------------------------|-----------------------------------------------------|--------------------|----------|------------------------|
| 100% 🔹 📢        | ▲ 1 → ▶Ⅰ 目 船                 | 📄 Print 🛛 📑 Print All    | 😵 Filter 🦄 Setup 🛛 🗔 Export                         | 듣 Back to Option   | ns       |                        |
|                 |                              |                          |                                                     |                    |          |                        |
|                 |                              |                          |                                                     |                    |          |                        |
|                 |                              |                          | Cleveland Rocks, Inc.                               |                    |          |                        |
|                 |                              |                          | 1099 Vendor Report                                  |                    |          |                        |
|                 |                              | All use does             | For Year 2014<br>; All employees; 1099 = Yes; Order | hu Vanda i D       |          |                        |
|                 |                              | All vertuors             | , All employees, 1035 – Fes, Older                  | by venuor iD       |          |                        |
| Vendor ID       | Vendor                       | 1099 Box                 | Box Desc                                            | Date               | Trans No | Trans Amount Limit Met |
| Vendor ID       | Vendor<br>Franklin Aretha    | 1099 Box<br>Box 7        | Box Desc.                                           | Date<br>12/31/2014 | Trans No | Trans Amount Limit Met |
| Vendor ID<br>3  | Vendor<br>Franklin, Aretha   | <b>1099 Box</b><br>Box 7 | Box Desc.<br>Nonemployee Compensation               | Date<br>12/31/2014 |          | 1,500.00               |
|                 |                              |                          |                                                     |                    |          |                        |
|                 |                              |                          |                                                     |                    | 1067     | 1,500.00               |

You will notice on the right side of the report a column labeled **Limit Met**. This column will have the word **Yes** for every individual whose annual payments exceed the minimum required amount for that box, and **No** for those who have not exceeded it for the year. The Galaxy software will generate 1099 forms ONLY for individuals with **Yes** marked in this column. The amounts that you see on this report are the same amounts that the system will include on the 1099 form for each individual listed.

If the limit for the year has not been met, but you wish to issue a 1099 form to an individual anyway, you will need to make a change in the 1099 Box Limits setup item (please see **Checking 1099 Box Limits** on the next page for more information).

If you believe that this report is not showing accurate information, please contact Galaxy customer support for help. Setup issues may exist that prevent the appropriate data from appearing on this report. A representative will be able to verify that and help you make any necessary corrections.

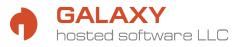

# **Checking 1099 Box Limits**

The 1099 minimum payment amounts required to generate a 1099-MISC that are set by the IRS are defaulted in the Galaxy software. Those amounts can be accessed by clicking **Tax Forms Setup** in the **Company File Maintenance** section of the main menu and selecting **1099 Box Limits**.

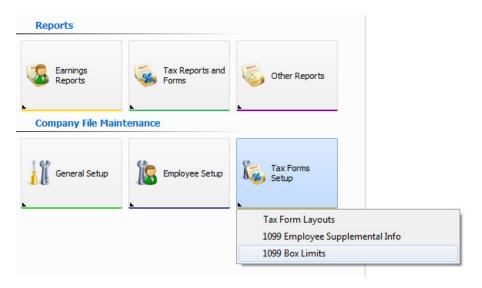

Once you have the list of limits displayed, you can review them and make changes if you so desire. If you would like to lower a limit in order to show amounts on the 1099 form that would normally not be required to be reported, you may do so. Simply click on the dollar amount in the **Lower Limit** column of the line that you wish to adjust. You will be able to overtype the amount there. Once you have made a change, please make sure that you click on another line on the list to save your change (the **Post** button on the right side of the screen will become inactive).

| 1099-MISC, Box 10         Crop insurance proceeds         \$600.00           1099-MISC, Box 13         Excess golden parachute payments         \$0.00                                                                                                    |   | 1099 Box          | Box Description                                | Lower Limit |
|----------------------------------------------------------------------------------------------------|---|-------------------|------------------------------------------------|-------------|
| 1099-MISC, Box 3       Other income       \$600.00         1099-MISC, Box 5       Fishing boat proceeds       \$0.00         1099-MISC, Box 6       Medical and health care payments       \$600.00         1099-MISC, Box 7       Nonemployee compensation       \$600.00         1099-MISC, Box 8       Substitute payments in lieu of dividents orInt       \$10.00         1099-MISC, Box 9       Check box (Payer made direct sales)       \$5,000.00         1099-MISC, Box 10       Crop insurance proceeds       \$600.00         1099-MISC, Box 13       Excess golden parachute payments       \$0.00 | Γ | 1099-MISC, Box 1  | Rents                                          | \$600.00    |
| 1099-MISC, Box 5Fishing boat proceeds\$0.001099-MISC, Box 6Medical and health care payments\$600.001099-MISC, Box 7Nonemployee compensation\$600.001099-MISC, Box 8Substitute payments in lieu of dividents orInt\$10.001099-MISC, Box 9Check box (Payer made direct sales)\$5,000.001099-MISC, Box 10Crop insurance proceeds\$600.001099-MISC, Box 13Excess golden parachute payments\$0.00                                                                                                    |   | 1099-MISC, Box 2  | Royalties                                      | \$10.00     |
| 1099-MISC, Box 6       Medical and health care payments       \$600.00         1099-MISC, Box 7       Nonemployee compensation       \$600.00         1099-MISC, Box 8       Substitute payments in lieu of dividents orInt       \$10.00         1099-MISC, Box 9       Check box (Payer made direct sales)       \$5,000.00         1099-MISC, Box 10       Crop insurance proceeds       \$600.00         1099-MISC, Box 13       Excess golden parachute payments       \$0.00                                                                                                    |   | 1099-MISC, Box 3  | Other income                                   | \$600.00    |
| I 1099-MISC, Box 7       Nonemployee compensation       \$600.00         1099-MISC, Box 8       Substitute payments in lieu of dividents orInt       \$10.00         1099-MISC, Box 9       Check box (Payer made direct sales)       \$5,000.00         1099-MISC, Box 10       Crop insurance proceeds       \$600.00         1099-MISC, Box 13       Excess golden parachute payments       \$0.00                                                                                                    | Γ | 1099-MISC, Box 5  | Fishing boat proceeds                          | \$0.00      |
| 1099-MISC, Box 8       Substitute payments in lieu of dividents orInt       \$10.00         1099-MISC, Box 9       Check box (Payer made direct sales)       \$5,000.00         1099-MISC, Box 10       Crop insurance proceeds       \$600.00         1099-MISC, Box 13       Excess golden parachute payments       \$0.00                                                                                                    |   | 1099-MISC, Box 6  | Medical and health care payments               | \$600.00    |
| 1099-MISC, Box 9         Check box (Payer made direct sales)         \$5,000.00           1099-MISC, Box 10         Crop insurance proceeds         \$600.00           1099-MISC, Box 13         Excess golden parachute payments         \$0.00                                                                                                    | J | 1099-MISC, Box 7  | Nonemployee compensation                       | \$600.00    |
| 1099-MISC, Box 10         Crop insurance proceeds         \$600.00           1099-MISC, Box 13         Excess golden parachute payments         \$0.00                                                                                                    |   | 1099-MISC, Box 8  | Substitute payments in lieu of dividents orInt | \$10.00     |
| 1099-MISC, Box 13 Excess golden parachute payments \$0.00                                                                                                    |   | 1099-MISC, Box 9  | Check box (Payer made direct sales)            | \$5,000.00  |
|                                                                                                    |   | 1099-MISC, Box 10 | Crop insurance proceeds                        | \$600.00    |
| 1099-MISC, Box 14 Gross proceeds paid to an attorney \$0.00                                                                                                    |   | 1099-MISC, Box 13 | Excess golden parachute payments               | \$0.00      |
|                                                                                                    | Γ | 1099-MISC, Box 14 | Gross proceeds paid to an attorney             | \$0.00      |

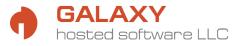

# Setting Up 1099/1096 Form Layouts

Since all 1099 and 1096 summary forms must be printed on official red copy for IRS purposes, it is necessary to acquire those forms from either IRS or an alternate vendor. Many office supply stores, including Staples and Office Max, as well as various online stores, carry the forms. Since the layout of these forms varies depending on where they come from, the Galaxy software gives you the ability to make adjustments to the form layout to match your version of the form.

Those adjustments can be made by clicking **Tax Forms Setup** in the **Company File Maintenance** section of the main menu and selecting **Tax Form Layouts (Tax Forms** in Accounts Payable).

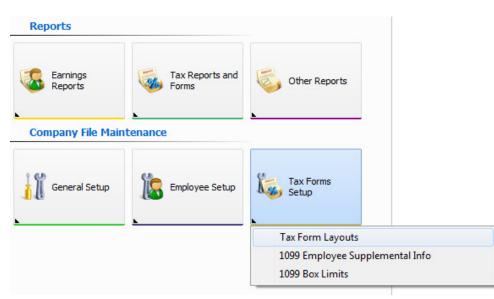

The currently set up layouts will be displayed. Galaxy provides each client with a general layout of the form that most closely matches the IRS version.

1. Select one of the forms and click the **Edit** button on the right to view the currently selected layout and make adjustments.

| Payr | oll / Tax Form Layouts   🛱 Clevel | and Ro | cks, Inc.   |   | ×      |
|------|-----------------------------------|--------|-------------|---|--------|
| 🗖 Ma | ister 🔁 Detail                    |        |             |   |        |
| Year | Tax Form                          | Page   | Description | • | New    |
| 2014 | 1096                              | 1      |             |   | Edit   |
| 2014 | 1099-MISC                         | 1      |             |   | Clone  |
|      |                                   |        |             |   | Delete |
|      |                                   |        |             |   |        |
|      |                                   |        |             |   | Close  |

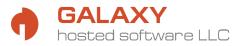

2. In edit mode you will see a generic background image of the selected form and the system fields with a dashed blue outline. You will need to have a scanned image of the form that you will be using available in .jpg. Click on the **Select Background** button at the top of the form and select your form's .jpg image file. Your version of the form should now be displayed on the screen in the background.

| Payroll / Tax Form              | i Layout                                                         | s 🛙                         | Cleve               | eland R               | ocks, I              | nc.                 |                     |                     |           |    |               |                      |                |                        |       |            |                    |     |            |       |         |   | )      |
|---------------------------------|------------------------------------------------------------------|-----------------------------|---------------------|-----------------------|----------------------|---------------------|---------------------|---------------------|-----------|----|---------------|----------------------|----------------|------------------------|-------|------------|--------------------|-----|------------|-------|---------|---|--------|
| 🗖 Master 📮 Deta                 | uil 📔                                                            |                             |                     |                       |                      |                     |                     |                     |           |    |               |                      |                |                        |       |            |                    |     |            |       |         |   |        |
| Tax Form<br>Year<br>Description | 1096<br>2014                                                     |                             |                     | Page                  | 1                    |                     | 6                   | ٩                   |           |    |               |                      | l              |                        |       |            |                    |     |            |       |         |   |        |
|                                 |                                                                  | -                           | ~                   | D. I                  | 24                   | .# D                |                     |                     |           |    | 6             |                      |                |                        |       |            |                    | 1.1 | <b>-</b> . |       |         |   |        |
| 🐈 <u>N</u> ew Frame             | Edit                                                             | Frame                       | *                   | Delete F              | rame                 | I∎ E                | age Pro             | perties             |           |    | L             | Selec                | t <u>B</u> ack | ground                 |       | ear Bac    | kground            |     | Export     | 3<br> | Import. |   | Accept |
|                                 |                                                                  |                             |                     |                       |                      |                     |                     |                     |           |    |               |                      |                |                        |       |            |                    |     |            |       |         |   | Cancel |
| Departm                         | nont of the                                                      | Treasury                    | 1                   |                       | Ar                   |                     |                     |                     |           |    | nsmi<br>turn: | ttal o               | of             |                        |       |            | io. 1545-C         |     |            |       |         |   |        |
| Si<br>II<br>Q                   | FACIL<br>reet addre<br>ADDRES<br>ADDRES<br>ty or town,<br>[CITY] | ss (nolud<br>551 ]<br>552 ] | ing room            |                       | and ZIP (            | or foreign          |                     | ode                 |           | 3  |               |                      | _              |                        |       |            |                    |     |            |       |         | Ш |        |
| [PF                             | of person 1<br>REPARE                                            |                             | t                   |                       |                      |                     | [PHO                | one numk<br>DNE 1 ] | oer       |    |               |                      | For            | Offic                  | ial U | se O       | nly                |     |            |       |         |   |        |
| [EM                             | address<br>[AIL]                                                 |                             |                     |                       |                      |                     |                     | FICE                |           |    |               |                      |                |                        |       |            | ш                  | -   |            |       |         |   |        |
|                                 | oyeridentili<br>CDERAL                                           |                             |                     | iocial secu           | urity num            | ber                 |                     | number (<br>NDOR    |           |    |               | e tax with<br>TOTA   |                |                        |       |            | this Form<br>MOUNI |     |            |       |         |   |        |
| 6 Enter<br>W-26                 | r an "X" in<br>1087-BTC                                          | only one<br>toss            | box belov<br>1098-C | v to indica<br>1095-≘ | ate the ty<br>1098-T | pe of fom<br>1099-A | n being f<br>1099-8 | iled.<br>1099-C     | 1099-CA   |    |               | nal return<br>1099-H | i cester       | an "X" he<br>T I cee P |       | <br>TC 109 | ►                  | OID |            |       |         |   |        |
| 32                              | 50                                                               | 81                          | 76                  | 84                    | 83                   | 80                  | 73                  | 85                  | 73        | 91 | 86            | 71                   | 32             | -0                     | 93    | MIS        |                    | 6   |            |       |         |   |        |
| 1099-                           | 1099-0                                                           | 1099-B                      | 1099-5              | 1099-SA               | 3921                 | 3922                | 5498                | 5498-ES/            | A 5496-SA |    |               |                      |                |                        |       | Þ          |                    | -   |            |       |         |   |        |
| PATR<br>87                      | 31                                                               | 98                          | 75                  | 94                    | 25                   | 26                  | 28                  | 72                  | 27        |    |               |                      |                |                        |       |            |                    |     |            |       |         |   |        |
|                                 |                                                                  |                             |                     |                       |                      |                     |                     |                     |           | 1  |               |                      |                |                        |       |            |                    |     |            |       |         |   |        |

- 3. Next you will need to place your cursor on each system field (one with a dashed blue outline) and drag it to the appropriate place where it should print on your form. Each field shows a description in brackets, so you should have no problem identifying it. You can also make each field longer or shorter by setting your cursor on the edge of the item and dragging it left or right (your cursor will show as a double-sided arrow to let you know that dragging will adjust the field size, versus adjusting position on the screen).
- **4.** Once all of your fields line up correctly in the appropriate boxes on the image of your form, click **Accept** on the right.
- 5. Repeat Steps 1.-4. for the other form.

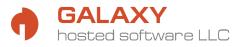

## Adding New Tax Form Layouts

In each subsequent year that you use the Galaxy software and need to print 1099 forms, you will need to add a new layout of each form for the new year.

1. Click Tax Forms Setup in the Company File Maintenance section of the main menu and select Tax Form Layouts (Tax Forms in Accounts Payable).

| Reports             |                       |                                                    |  |
|---------------------|-----------------------|----------------------------------------------------|--|
| Earnings<br>Reports | Tax Reports and Forms | Other Reports                                      |  |
| Company File Main   | tenance               | <u> </u>                                           |  |
| General Setup       | Employee Setup        | Tax Forms<br>Setup                                 |  |
| ie in               |                       | Tax Form Layouts                                   |  |
|                     |                       | 1099 Employee Supplemental Info<br>1099 Box Limits |  |

**2.** The currently set up layouts will be displayed. Select one of the forms and click the **Edit** button on the right to view the currently selected layout.

| Payro | oll / Tax Form Layouts | 🛱 Cleveland Ro | , Inc.     |     | ×      |
|-------|------------------------|----------------|------------|-----|--------|
| 🗖 Ma  | ster 🔁 Detail          |                |            | . – |        |
| Year  | Tax Form               | Page           | escription |     | New    |
| 2014  | 1096                   | 1              |            |     | Edit   |
| 2014  | 1099-MISC              | 1              |            |     | Clone  |
|       |                        |                |            |     |        |
|       |                        |                |            |     | Delete |
|       |                        |                |            |     |        |
|       |                        |                |            |     |        |
|       |                        |                |            |     |        |
|       |                        |                |            |     | Close  |
|       |                        |                |            |     |        |
|       |                        |                |            |     |        |

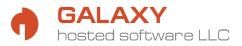

**3.** In edit mode you will see the current form layout. Click **Export** at the top of the screen. You will be asked to save the layout. Please keep in mind the name and location of the saved file and click **Cancel** on the right to return to the list of layouts.

| Fax Form                                                                                                    | 1096                                                                                                    | -                                                                            |                            |              |                                                                                                    | ٩                                                                                                    |                                                                                                    |                                         |                                          |                                     |             |                                 |                                                       |           |            |   |     |
|----------------------------------------------------------------------------------------------------|----------------------------------------------------------------------------------------------------|------------------------------------------------------------------------------|----------------------------|--------------|----------------------------------------------------------------------------------------------------|----------------------------------------------------------------------------------------------------|----------------------------------------------------------------------------------------------------|-----------------------------------------|------------------------------------------|-------------------------------------|-------------|---------------------------------|-------------------------------------------------------|-----------|------------|---|-----|
| r'ear                                                                                                    | 2014                                                                                                    |                                                                              | Page                       | 1            |                                                                                                    |                                                                                                    |                                                                                                    |                                         |                                          |                                     |             |                                 |                                                       |           |            |   |     |
| Description                                                                                                    |                                                                                                    |                                                                              |                            |              |                                                                                                    |                                                                                                    |                                                                                                    |                                         |                                          |                                     |             |                                 |                                                       | <b>.</b>  |            |   |     |
| <mark>⊧ N</mark> ew Frame                                                                                                    | 🕑 Edit Frame                                                                                                    | x                                                                            | Delete Fr                  | rame         | [ <mark>]∄</mark> <u>P</u> ag                                                                                                    | je Proper                                                                                                  | ties                                                                                                    |                                         | 💽 Se                                     | lect <u>B</u> ackg                  | ground      | Clear                           | Background                                            | Export    | 🕽 🌭 Import |   |     |
|                                                                                                    |                                                                                                    |                                                                              |                            |              |                                                                                                    |                                                                                                    |                                                                                                    |                                         |                                          |                                     |             |                                 |                                                       |           |            | ^ | Acc |
| Do Not                                                                                                    | t Staple 696                                                                                                    | 9                                                                            |                            |              |                                                                                                    |                                                                                                    |                                                                                                    |                                         |                                          |                                     |             |                                 |                                                       |           |            |   | Car |
| Form                                                                                                    | 1096                                                                                                    |                                                                              |                            | Ann          |                                                                                                    |                                                                                                    | nary an                                                                                                    |                                         |                                          | of                                  |             |                                 | MB No. 1545-                                          |           |            |   |     |
| Depar                                                                                                    | rtment of the Treasu<br>al Revenue Service                                                                                                    | ry                                                                           |                            |              | U.S                                                                                                    | S. Info                                                                                                    | ormatic                                                                                                    | n Ret                                   | urns                                     |                                     |             |                                 | 2014                                                  | •         |            |   |     |
|                                                                                                    | FILER S name                                                                                                    | 54 Cho 54 Cho                                                                |                            |              |                                                                                                    | A DOTAL DO                                                                                                 | niel Sceniel Sceni                                                                                                    |                                         |                                          |                                     |             |                                 |                                                       | -         |            |   |     |
|                                                                                                    |                                                                                                    |                                                                              |                            |              |                                                                                                    |                                                                                                    |                                                                                                    |                                         |                                          |                                     |             |                                 |                                                       |           |            |   |     |
|                                                                                                    | [FACILITY                                                                                                    | NAME ]                                                                       |                            |              |                                                                                                    |                                                                                                    |                                                                                                    |                                         |                                          |                                     |             |                                 |                                                       |           |            |   |     |
|                                                                                                    | Street address (inc                                                                                                    | ucing room                                                                   | or suite nu                | umber)       |                                                                                                    |                                                                                                    |                                                                                                    |                                         |                                          |                                     |             |                                 |                                                       |           |            |   |     |
|                                                                                                    | Street addreas (inc<br>[ADDRESS1]                                                                                                    | ucing room                                                                   | or suite nu                |              |                                                                                                    |                                                                                                    |                                                                                                    | 11<br>13                                |                                          |                                     |             |                                 |                                                       |           |            |   |     |
|                                                                                                    | Street address (inc<br>[ADDRESS1]<br>.[ADDRESS2]<br>City or town, state                                                                                                    | ucing room                                                                   |                            | ind ZIP or f | foreign po                                                                                                    |                                                                                                    |                                                                                                    | 3                                       |                                          |                                     |             |                                 |                                                       |           |            | ш |     |
| Nam                                                                                                    | Street address (inc<br>[ADDRESS1]<br>[ADDRESS2]<br>Gity or town, state<br>[CITY]<br>e of person to cont                                                                                                    | ucing room<br>or province.                                                   |                            | ind ZIP or f | forəign po<br>STA [ZI                                                                                                    |                                                                                                    | number                                                                                                    |                                         |                                          | For                                 | Officia     | al Use                          | Only                                                  |           |            | ш |     |
| Nam<br>I P                                                                                                    | Street address (inc<br>[ADDRESS1]<br>[ADDRESS2]<br>Gity or town, state<br>[[CITY]<br>re of person to cont<br>[REPARER]                                                                                                    | ucing room<br>or province.                                                   |                            | ind ZIP or f | foreign po<br>STA [ Z I<br>Te                                                                                                    | [ P ]<br>elephone (<br>[ PHONE                                                                             | [1]                                                                                                    |                                         |                                          | For                                 | Officia     | al Use                          | Only                                                  |           |            | Ш |     |
| Nam<br>![P<br>Emai                                                                                                    | Street address (inc<br>[ADDRESS1]<br>[ADDRESS2]<br>Gity or town, state<br>[CITY]<br>e of person to cont                                                                                                    | ucing room<br>or province.                                                   |                            | ind ZIP or f | foreign po<br>STA [ Z I<br>Te<br>Fe                                                                                                    | IP]<br>elephone i<br>[PHONE<br>ax number                                                                   | [1]                                                                                                    |                                         |                                          | For                                 | Officia     | al Use                          | • Only                                                | ו         |            | Ш |     |
| Nam<br>IF<br>Enai<br>I En                                                                                                    | Street address (inc<br>[[ADDRESS1]]<br>[[ADDRESS2]<br>[[CITY]]<br>te of person to cont<br>PREPARER]<br>[] address<br>[MAIL]<br>[Dover identification]                                                                                                    | ucing room<br>or province,<br>act                                            | country, a                 | nd ZIP or f  | foreign po<br>STAL[ZI<br>Te<br>[]<br>Fa                                                                                                    | IP]<br>elephone (<br>PHONE<br>ax number<br>[OFFIC<br>Total num                                             | E1]<br>r<br>CE_FAX]<br>ther of forms                                                                                     |                                         |                                          | vithheld <b>5</b>                   | Total amoun | it reported                     | with this Form                                        |           |            | W |     |
| Namu<br>I [P]<br>I [P]<br>I [P]<br>I [P]<br>I [P]                                                                                                    | Street address (inc<br>[ADDRESS1]<br>[ADDRESS2]<br>City or town, state<br>[[CITY]<br>[CITY]<br>e of person to cont<br>PREPARER]<br>il address<br>[MAIL]                                                                                                    | ucing room<br>or province,<br>act                                            | country, a                 | nd ZIP or f  | foreign po<br>5774 [ 2 I<br>Te<br>[<br>Fa<br>[]<br>or 3                                                                                                    | IP]<br>elephone (<br>PHONE<br>ax number<br>[OFFIC<br>Total num<br>[VEND                                    | C1]<br>CE_FAX]<br>Iber of forms<br>OR_COU]                                                                               | \$ [B                                   | income tax v<br>OX4 TOJ<br>your final re | /ithheid 5<br>[AL] S                | Total amoun | t reported                      | ΠC                                                    | <u>ii</u> |            | ш |     |
| Namu<br>I [P]<br>I [P]<br>I [P]<br>I [P]<br>I [P]                                                                                                    | Street address (inc<br>(ADDRESS1)<br>(ADDRESS2)<br>(GUY or town, state<br>(CITY)<br>e of person to contr<br>(CITY)<br>e of person to contr<br>(ICITY)<br>e of person to contr<br>(ICITY)<br>e of p                                                                      | ucing room<br>or province,<br>act<br>unber<br>2 S<br>1                       | country, at<br>ocial secur | nd ZIP or f  | foreign po<br>STA [ Z I<br>Fr<br>j<br>or 3<br>e of form b                                                                                                    | IP]<br>elephone (<br>[PHONE<br>ax number<br>[OFFIC<br>Total num<br>[VEND<br>cong filed.<br>cos 8 10        | C1]<br>CE_FAX]<br>Iber of forms<br>OR_COU]                                                                               | \$ [B<br>7 If this is                   | OX4 TO1                                  | ithheid 5<br>AL] S<br>turn, enter s | Total amoun | t reported                      | with this Form                                        |           |            | E |     |
| 8<br>Nary<br>1 Email<br>1 Em<br>6 Emil<br>1 Em                                                                                                    | Street address (inc<br>(ADDRESS1)<br>(ADDRESS2)<br>(GUY or town, state<br>(CITY)<br>e of person to contr<br>(CITY)<br>e of person to contr<br>(ICITY)<br>e of person to contr<br>(ICITY)<br>e of p                                                                      | ucing room<br>or province,<br>act<br>11                                      | country, a                 | nd ZIP or f  | foreign po<br>STA [ Z I<br>Fr<br>j<br>or 3<br>e of form b                                                                                                    | IP]<br>elephone (<br>[PHONE<br>ax number<br>[OFFIC<br>Total num<br>[VEND<br>cong filed.<br>cos 8 10        | CE_FAX]<br>ber of forms<br>OR_COU                                                                                        | \$ [B<br>7 If this is<br>1099-DIV       | OX4 TOT<br>your final re                 | ithheid 5<br>AL] S<br>turn, enter s | Total amoun | t reported<br>[TOTA<br>1029-LTC | with this Form<br>L AMOUNT<br>1099-1099<br>MISC<br>95 |           |            | H |     |
| Nam<br>([P]<br>Email<br>([P]<br>6 Ent<br>(]P<br>(]P)<br>6 Ent                                                                                                    | Street address (nc) [ADDRESS2] [ADDRESS2] [IADDRESS2] City or town, state [[CITY]] is of person to cont REPARER] if address [NAIL] cooyer identification rep DerRal E T1 for an "X" in only or 6 1087 krc 10                                                                                                    | ucing room<br>or province,<br>act<br>umber 2 S<br>1 is below<br>1096 C<br>76 | country, a                 | Ind ZIP or f | foreign po<br>STA: [ Z I<br>Te<br>[ ]<br>Fe<br>0 form b<br>80<br>[ ]<br>[ ]<br>[ ]<br>[ ]<br>[ ]<br>[ ]<br>[ ]<br>[ ]                                                                                  | IP]<br>IPHONE<br>IPHONE<br>ax number<br>IOFFIC<br>Total num<br>IVEND<br>reing filed.<br>C09 8 10<br>79 10  | 1]           r           CE_FAX]           iber of forms           OR_COUI           e9 C           1059 CA           70 | \$ [B<br>7 If this is<br>1099-DIV<br>91 | OX4 TOT<br>your final re                 | ithheid 5<br>AL] S<br>turn, enter s | Total amoun | t reported<br>[TOTA<br>1029-LTC | with this Form<br>L AMOUNI<br>                        |           |            | ш |     |
| Narry<br>I Ernai<br>I Ern<br>I Ern<br>I Er | Street address (no.<br>[ADDRESS1]<br>[ADDRESS2]<br>[City or town, state<br>[[CITY]<br>is of person to cont<br>PREPARER]<br>is address<br>[MAIL]<br>cover identification<br>FEDERAL EII<br>for more recover<br>for more recover<br>at 1009 A 1009<br>1009 A 1009<br>1009<br>1009<br>1000 | ucing room<br>or province,<br>act<br>umber 2 S<br>1 is below<br>1096 C<br>76 | country, a                 | Ind ZIP or f | foreign po<br>STA: [ 2 ]<br>T<br>F<br>F<br>J<br>Or<br>8<br>0 0 form b<br>009 A<br>10<br>009 A<br>10<br>009 A<br>10<br>009 A<br>10<br>009 A<br>10<br>00<br>00<br>00<br>00<br>00<br>00<br>00<br>00<br>00 | IP]<br>elephone I<br>[PHONE<br>ax number<br>[OFFIC<br>Total num<br>(VEND<br>cong filed.<br>cose a 10<br>73 | CE_FAX]<br>ber of forms<br>OR_COU                                                                                        | \$ [B<br>7 If this is<br>1099-DIV<br>91 | OX4 TOT<br>your final re                 | ithheid 5<br>AL] S<br>turn, enter s | Total amoun | t reported<br>[TOTA<br>1029-LTC | with this Form<br>L AMOUNT<br>1099-1099<br>MISC<br>95 |           |            | E |     |

- 4. Repeat Steps 2. and 3. for each form that you need to set up.
- **5.** Click New on the right of the screen.

| Payr | oll / Tax Form Layouts | 🛱 Cleveland Ro | cks, Inc.   |   | ×      |
|------|------------------------|----------------|-------------|---|--------|
| 🗖 Ma | ister 🔁 Detail         |                |             |   |        |
| Year | Tax Form               | Page           | Description | A | New    |
| 2014 | 1096                   | 1              |             |   | Edit   |
| 2014 | 1099-MISC              | 1              |             |   | Clone  |
|      |                        |                |             |   |        |
|      |                        |                |             |   | Delete |
|      |                        |                |             |   |        |
|      |                        |                |             |   |        |
|      |                        |                |             |   |        |
|      |                        |                |             |   | Close  |
|      |                        |                |             |   |        |

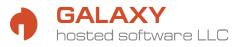

6. You will see a blank layout page. Click the magnifying glass *Q* icon next to the **Tax Form** field to get a form selection box. In the box select the form you would like to set up and click **Select**.

| Payroll / Tax Form              | Layouts 🛛 🛱  | Cleveland Rocks, I | nc.                                                            |                           |                     |                   |
|---------------------------------|--------------|--------------------|----------------------------------------------------------------|---------------------------|---------------------|-------------------|
| 🗖 Master 📮 Deta                 | il           |                    |                                                                |                           |                     |                   |
| Tax Form<br>Year<br>Description |              | Page 1             | ٩                                                              |                           |                     |                   |
| 🐈 <u>N</u> ew Frame             | 📝 Edit Frame | 🗶 Delete Frame     | 🚺 Page Properties                                              | 🛐 Select <u>B</u> ackgrou | nd Clear Background | 🛃 Export 终 Import |
|                                 |              | н                  | s Form<br>ard-Coded Lookup<br>096<br>099-MISC<br>Select Cancel | Clear                     |                     |                   |

- 7. Next, click in the Year field box and type in the year to which the form applies.
- Then, click the Import button on the top of the form, and select the file that you exported in Step 3. that applies to the form you are setting up.

| Payroll / Tax Form  | ı Layouts 🔰 🧯 | Cleveland Rocks, 1 | inc.                       |                             |                  |                   |
|---------------------|---------------|--------------------|----------------------------|-----------------------------|------------------|-------------------|
| 🗖 Master 📮 Detai    | ail           |                    |                            |                             |                  |                   |
| Tax Form            | 1096          |                    | ٩                          |                             |                  |                   |
| Year<br>Description | 2015          | Page 1             |                            |                             |                  |                   |
| 🐈 <u>N</u> ew Frame | 😰 Edit Frame  | . 🗶 Delete Frame   | 1∰ <u>P</u> age Properties | 🛐 Select <u>B</u> ackground | Clear Background | 🛃 Export 🛞 Import |
|                     |               |                    |                            |                             |                  |                   |
|                     |               |                    |                            |                             |                  |                   |
|                     |               |                    |                            |                             |                  |                   |
|                     |               |                    |                            |                             |                  |                   |

- 9. Once you see your imported form displayed, click Accept on the right.
- **10.** Repeat **Steps 5.-9.** for all other forms you need to add.

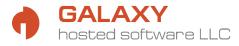

# **Employee Supplemental Info Setup**

 This setup will enable you to manually add amounts to boxes 4, 9, 15a, and 15b. To access this setup click Tax Forms Setup in the Company File Maintenance section of the main menu and select 1099 Employee Supplemental Info (1099 Vendor Supplemental Info in Accounts Payable).

| Reports             |                          |                                 |  |
|---------------------|--------------------------|---------------------------------|--|
| Earnings<br>Reports | Tax Reports and<br>Forms | Other Reports                   |  |
| Company File Main   | tenance                  |                                 |  |
| General Setup       | Employee Setup           | Tax Forms<br>Setup              |  |
| 7                   |                          | Tax Form Layouts                |  |
|                     |                          | 1099 Employee Supplemental Info |  |
|                     |                          | 1099 Box Limits                 |  |

2. On the detail screen you will then click **New Year** at the top and select the year for which you need to add this info in the box, then click **OK**.

| Payroll / 1099 Employee Supplemental Info 📔 🛱 Cleveland Rocks, Inc. 🛛 🗙 🗙                                                                                                    |                                          |  |  |  |  |  |  |  |  |
|----------------------------------------------------------------------------------------------------|------------------------------------------|--|--|--|--|--|--|--|--|
| Select Year:                                                                                                    | New Year Delete Year Beload 🖨 Facility   |  |  |  |  |  |  |  |  |
| Employee ID Employee Name Box 4* Box 9 Box 15a                                                                                                    | Box 15b Foreign Tax Paid Foreign Country |  |  |  |  |  |  |  |  |
| *Fields Description:<br>Box 4 - Federal Income Tax Withheld<br>Box 9 - Payer Made Direct Sales of \$5,000 or More<br>Box 15a - Section 409A Deferrals<br>Box 15b - Section 409A Income |                                          |  |  |  |  |  |  |  |  |

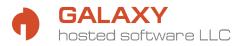

3. You will now see all 1099 recipients who received payments in the selected year. You can manually add amounts to the boxes displayed by typing them into each box for each recipient. This data will then display on that recipients 1099-MISC form for that year. You will need to repeat this process for each year to which it applies.

| ayroll / 1099 Employee Supplemental Info                                                 | 🛱 Cleveland Roc | ks, Inc.   |         |                  |                  |                 |            |
|------------------------------------------------------------------------------------------|-----------------|------------|---------|------------------|------------------|-----------------|------------|
| Select Year: 2014 👻                                                                      |                 |            |         | <u>N</u> ew Year | Delete Year      | <u>R</u> eload  | 🖀 Facility |
| Employee ID Employee Name<br>7 Contractor, General                                       | Box 4*          | Box 9<br>F | Box 15a | Box 15b          | Foreign Tax Paid | Foreign Country |            |
| r Contractor, deneral                                                                    |                 | F          |         |                  |                  |                 |            |
|                                                                                          |                 |            |         |                  |                  |                 |            |
|                                                                                          |                 |            |         |                  |                  |                 |            |
|                                                                                          |                 |            |         |                  |                  |                 |            |
|                                                                                          |                 |            |         |                  |                  |                 |            |
|                                                                                          |                 |            |         |                  |                  |                 |            |
|                                                                                          |                 |            |         |                  |                  |                 |            |
|                                                                                          |                 |            |         |                  |                  |                 |            |
|                                                                                          |                 |            |         |                  |                  |                 |            |
|                                                                                          |                 |            |         |                  |                  |                 |            |
|                                                                                          |                 |            |         |                  |                  |                 |            |
|                                                                                          |                 |            |         |                  |                  |                 |            |
| *Fields Description:                                                                     |                 |            |         |                  |                  |                 |            |
| Box 4 - Federal Income Tax Withheld<br>Box 9 - Payer Made Direct Sales of \$5,000 or Mor | e               |            |         |                  |                  |                 |            |
| Box 15a - Section 409A Deferrals                                                         |                 |            |         |                  |                  |                 |            |

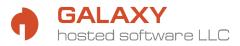

# Printing 1099 Forms

1. From the Payroll (or Accounts Payable) **Reports** menu select the **Tax Reports and Forms** icon, then click **Print Form 1099**.

| Reports             |                                      |
|---------------------|--------------------------------------|
| Earnings<br>Reports | Tax Reports and Forms Other Reports  |
| Company File Maint  | Payroll Tax Report                   |
|                     | Payroll Tax Quarterly Report         |
| 4.0.5               | Payroll Tax Annual Report            |
| General Setup       | Payroll Tax Summary Report           |
| 10                  | Payroll Tax Summary Quarterly Report |
| <b>L</b>            | Payroll Tax Summary Annual Report    |
|                     | Print Form 1096                      |
|                     | Print Form 1099                      |
|                     | 1099 Vendor Report                   |
|                     | Tax Forms                            |

2. On the form options screen select the year for which you would like to print the 1099-MISC form in the For Year field. Make sure that All employees is selected in the Include field of the Employees section (All vendors should be selected in Accounts Payable in the Vendors section). Then, click Generate on the right.

| Payroll / Print Form 10                                    | 999 🛛 🛱 Cleveland Rocks, Inc. |
|------------------------------------------------------------|-------------------------------|
| For Year<br>For Year 2014<br>Vendors<br>Include No vendors | Facility                      |
| Employees<br>Include All employe                           | es 🔻                          |

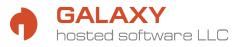

Your 1099-MISC forms will display on the screen. There will be no background image of the form there, only the fields that need to print on your 1099-MISC form. Click Print or Print All at the top of the screen (Print will only print the current page; Print All will print all pages). Make sure that your official red copies of 1099-MISC forms are in your printer.

```
Payroll / Print Form 1099 🛛 🛱 Cleveland Rocks, Inc.
Zoom 100% - 🚺 🖣 1
                      🕒 🕨 🔢 👫 🚺 Print 🗐 Print All
                                                              🔖 Setup.. 🛛 🖾 Export 📔 👉 Back to Options
                Cleveland Rocks, Inc.
                 1 Rock Center
                                  OH 44115-
                 Cleveland
                 (216) 555-1234
                 34-1234567
                                  321-65-4987
                 Contractor, General
                                                           1,500.00
                 12 Main Street
                 Cleveland
                                         OH 44111-
```

If you feel that the data on the form(s) is not correct, please call Customer Care and they will be able to assist you.

If your form data does not line up correctly on your official form when printed, please review section **Setting Up 1099/1096 Form Layouts** starting on page 9 to make adjustments. You may want to make some copies of your official form to print a few test pages until you are satisfied with the layout.

**4.** Once you have printed the red Copy A of the form, you should also print the data onto remaining copies 1, B, 2, and/or C.

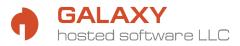

# Printing 1096 Form

1. From the Payroll (or Accounts Payable) **Reports** menu select the **Tax Reports and Forms** icon, then click **Print Form 1096**.

| Reports             |                                      |
|---------------------|--------------------------------------|
| Earnings<br>Reports | Tax Reports and Forms Other Reports  |
| Company File Mainte | Payroll Tax Report                   |
|                     | Payroll Tax Quarterly Report         |
| 0 d.b.              | Payroll Tax Annual Report            |
| General Setup       | Payroll Tax Summary Report           |
| 10                  | Payroll Tax Summary Quarterly Report |
| L                   | Payroll Tax Summary Annual Report    |
|                     | Print Form 1096                      |
|                     | Print Form 1099                      |
|                     | 1099 Vendor Report                   |
|                     | Tax Forms                            |

2. On the form options screen select the year for which you would like to print the 1096 form in the For Year field and enter the name of the preparer in the Name field. Make sure that All employees is selected in the Include field of the Employees section (All vendors should be selected in Accounts Payable in the Vendors section). Then, click Generate on the right.

| Payroll / Pr                     | int Form 1096 | 🛱 Cleveland Rocks, Inc.           |                               |
|----------------------------------|---------------|-----------------------------------|-------------------------------|
| Form 109<br>For Year<br>For Year | 2014          | Name of Preparer<br>Name Preparer | ▲ Facility ✓ <u>G</u> enerate |
| - Vendors<br>Include             | No vendors    | •                                 |                               |
| Employees -<br>Include           | All employees |                                   |                               |

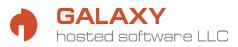

**3.** Your 1096 form will display on the screen. There will be no background image of the form there, only the fields that need to print on your 1096 form. Click **Print** at the top of the screen. Make sure that your official red copy of form 1096 is in your printer.

| Pay  | roll / Print | Form | 1096 🛛 🛱         | Clevela | and Rocks, | Inc.    |          |          |       |          |          |               |
|------|--------------|------|------------------|---------|------------|---------|----------|----------|-------|----------|----------|---------------|
| Zoon | n 100% -     | I    | <b>∢</b> 1       | ► •F    | Π 🗛        | 🔄 Print | ] 🗐 Prir | nt All   | Netup | 💪 Export | 두 Back I | to Options    |
|      |              |      | eveland Rock Cen |         | Inc.       |         |          |          |       |          |          |               |
|      |              | Cl   | eveland          |         |            | OH 4    | 4115-    |          |       |          |          |               |
|      |              | Prep | arer             |         |            |         | (216)    | 555-1234 |       |          |          |               |
|      |              | 34-1 | 234567           |         |            |         | 1        |          |       |          |          | 1,500.00<br>× |

The data that prints on this form will be based on 1099 data.

If your form data does not line up correctly on your official form when printed, please review section **Setting Up 1099/1096 Form Layouts** starting on page 9 to make adjustments. You may want to make some copies of your official form to print a few test pages until you are satisfied with the layout.